**MultiDelay с кряком Incl Product Key Скачать бесплатно [2022- Latest]**

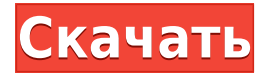

# **MultiDelay Crack + With Keygen [Latest-2022]**

Три независимые линии задержки с 3 отводами, каждая со своей задержкой, фильтром и временем. Все модули используют одни и те же часы на случай, если вам понадобится более одного. Каждый модуль линии задержки можно индивидуально контролировать с помощью 7 ручек для точной настройки. Кроме того, модуль управляется D.I.C. для циклического входа, выхода, перемотки назад и вперед. Это простой способ получить семпловый звук 16.0, который не требует преобразования AD/DA. Для этого метода требуется только одно устройство вывода S/PDIF и одно устройство ввода-вывода. Этот метод также может быть достигнут с использованием 2 модулей MultiDelay SynthEdit, но очевидно, что для этого потребуются как минимум два выхода S/PDIF и два устройства ввода/вывода S/PDIF. Д-р Т. В. Йеруганти, директор Консультативного бюро по управлению банками, на Национальном семинаре по финансированию неработающих активов и развитию сельских районов Индии, Ченнаи, 14 сентября, и его переиздание. Это стенограмма пресс-конференции, состоявшейся 13 сентября в связи с объявлением результатов опроса микрофинансовых организаций Positivo за год, закончившийся 31 марта 2009 года. Какова цель этого исследования? Недавнее исследование Positivo по микрофинансовым организациям демонстрирует что наблюдается существенный рост их кредитного портфеля, но что большинство попрежнему испытывают проблемы в том, как они управляют своим капиталом, их риск, их контроль, их портфельный анализ и отчетность. Целью этого исследования является информирование микрофинансовой индустрии о те учреждения, которые преуспевают в улучшении своей работы чтобы они могли предоставлять хороший сервис своим клиентам и быть активом к своей отрасли. Микрофинансовая индустрия впервые входит в число 20 крупнейших заемщиков в Индии. Этот сектор в настоящее время имеет огромную долю рынка, и мы хотим использовать этой возможности в изучении того, что происходит правильно и что происходит неправильный.Отсутствуют статистические данные или данные по отрасли о том, сколько людям, которым он служит, и каким типам людей он служит. мы смогли составить профиль подавляющего большинства микрофинансовых организаций в Индии, что мы не могли сделать раньше. Что дает средний микрофинансовый

#### **MultiDelay Crack + Free Download For PC**

Синтезатор Single MultiDelay Download With Full Crack представляет собой эффективную линию задержки с обратной связью между каждой линией задержки. Путь обратной связи представляет собой сумму весовых

коэффициентов для каждой линии задержки, поэтому путь обратной связи фактически задерживается в 1, 2 или 3 раза по сравнению с исходным сигналом. Редактор синтезатора с несколькими задержками представляет собой набор плагинов задержки, идеально подходящих для наложения линий задержки и создания пышных звуков. Независимо от того, ищете ли вы сухой эффект или всестороннюю задержку на своем треке, здесь есть что исследовать. В этом пакете 10 плагинов задержки; Band Pass, Tube, 2 line, Stereo, Band/Tone, Artifacts, Post Ensemble, Compressor и EQ. Все задержки MultiDelay были созданы с использованием уникальных возможностей нового модуля SynthEdit. Редактор синтезатора MultiDelay имеет отдельные модули для каждой задержки, что означает, что модуль будет выполнять определенную нелинейную обработку для дальнейшего улучшения сигнала задержки. Band Pass Delay, Tube Delay и Compressor Delay содержат огибающие эквалайзера, чтобы легко контролировать отклик высоких частот. Артефакты и Post Ensemble Delay также имеют полезные эквалайзеры. Compressor Delay также добавляет конверт ADSR. Band/Tone Delay — сложная задержка с богатым набором параметров. MultiDelay также имеет возможность перекрестной подачи сигналов задержки между каждой задержкой. Таким образом, если одна из ваших задержек звучит не в фазе, то все остальные задержки подхватят ее, и сигнал будет звучать намного полнее. Сама MultiDelay представляет собой задержку с 3 касаниями, при которой исходный сигнал задерживается один, два или три раза. Каждое нажатие имеет уникальный конверт. Это позволяет использовать задержки, чувствительные к высоте тона, когда модуляции на верхнем конце сигнала задержки будут перемещаться вверх или вниз в зависимости от частоты сигнала задержки. Плагины задержки доступны на Mac и Windows. Модули, включенные в этот демонстрационный пакет, можно использовать в любом порядке. Функции: Играйте с 3 различными задержками, каждая из которых управляет 1, 2 или 3 ответвлениями исходного сигнала. Пути обратной связи равны, т.е.одно касание задерживает исходный сигнал на 1t, 2t или 3t. Каждая из задержек имеет свои собственные уникальные низкочастотные, полосовые и полочные полосы и идеально подходит для создания сложной топологии. Каждая задержка включает в себя уникальную огибающую, которой можно управлять непосредственно через вход огибающей на модуле, а затем управлять ею через огибающую в субтрактивном микшере. 1eaed4ebc0

## **MultiDelay License Key Full (April-2022)**

Модуль MultiDelay SynthEdit обеспечивает эффективную линию задержки с 3 ответвлениями и демпфированием. Также может функционировать как 3 независимых задержки. Модуль MultiDelay был разработан как мощный фильтр линии задержки с возможностью использования в качестве выделенной линии задержки или в качестве трех независимых модулей задержки. Использование модуля в мультирежиме может быть полезным, если вы хотите создавать уникальные эффекты, используя различные функции модуля. С аудиовходом 3,5 мм вы можете подключить один или два внешних источника сигнала. Но также аудиовыход 3,5 мм используется для мониторинга, а первое касание входного разъема также можно использовать для активации модуля. Задержка с тремя уровнями может быть достигнута при использовании первого-третьего выходных разъемов. Модуль задержки также может быть подключен к внешним плагинам VST для еще большего количества возможностей задержки. В этом видео вы можете увидеть несколько примеров функций задержки, которые могут быть достигнуты различными способами: 1. Модуль задержки используется со своими собственными входами и выходами. 2. Модуль задержки подключен к плагину виртуального инструмента (VST). В следующем видео показано, как подключить MultiDelay к плагину виртуального инструмента: В следующем видео показано, как настроить модуль для использования виртуального инструмента. Следующее видео демонстрирует задержку с MultiDelay в среде виртуального прибора (VST). Ранее опубликованные три видеоролика демонстрируют различные способы использования MultiDelay в качестве линии задержки или в качестве трех независимых функций задержки. В этом видео показано, как настроить линию задержки с многорежимной функцией. В следующем видеоролике показано, как можно использовать многорежимные функции и функции зацикливания для создания интересных эффектов. Ранее опубликованные три видеоролика демонстрируют различные способы использования многорежимного режима и функции зацикливания модуля MultiDelay. В следующем видео вы можете увидеть, как возможности внешней обработки используются для создания эффектов реверберации. В следующем видео вы можете увидеть, как возможности внешней обработки используются для создания хаотических эффектов. Для получения дополнительной информации о модуле, взгляните на другие ссылки ниже. Пожалуйста, отправьте любой отзыв на Morley-Sound-Design.com и не забудьте оценить продукт, если вы его пробовали. Вы также можете связаться с нами по адресу Morley-Sound-Design.com. Описание Комментарии Классное видео! Я только сегодня первый раз купила. Кажется

### **What's New In MultiDelay?**

Это может быть мощный модуль линии задержки, и он определенно отличается от модуля задержки. Поведение соединения MultiDelay также отличается от модуля Delay. Этот модуль может быть подключен к другому MultiDelay или к обычному Delay, но при подключении к Delay он создаст новый экземпляр Delay, за исключением того, что выход Delay является входом MultiDelay. Этой задержке подвергаются 3 отвода MultiDelay. Например, если у вас есть: вы можете подключить MultiDelay1 к Delay1, но когда вы выберете выход Delay, он будет входом MultiDelay1. Чтобы узнать больше об этом модуле, нажмите здесь Когда использовать MultiDelay: MultiDelay можно использовать вместо Delay, когда вы хотите использовать задержку Delay в 3 касания (и ее выход) более сложным способом. Когда выход модуля Delay модифицируется чем-то другим, это что-то может быть входом MultiDelay (за исключением того, что когда выбран выход Delay, он является входом MultiDelay). Чтобы узнать больше об этом модуле, нажмите здесь ПРИМЕЧАНИЕ. На момент написания этой статьи MultiDelay может принимать только пять значений параметров (которые будут выбираться с помощью модальных кнопок слева), и все они следующие: пример: Чтобы получить больше информации об этом модуле, перейдите по этой ссылкеMultiDelay Исправление проблем: Модуль будет вести себя, как описано выше, при использовании совместно с модулем MultiASynth. Когда выбран MultiASynth, модуль будет обрабатывать вывод Delay как ввод MultiDelay (и он будет выводить ввод MultiDelay на тот же вход). Когда выбран MultiASynth, модуль Delay будет рассматриваться как обычный Delay, за исключением того, что его выход будет входом MultiDelay. Ссылки по теме: мультизадержка1 мультизадержка2 мультизадержка3 мультизадержка4 мультизадержка5 мультизадержка мультизадержка3 Описание задержки: Модуль Delay имитирует эффект электрической линии задержки и позволяет создавать длительные задержки. Модуль Delay способен работать со стереосигналами. Описание задержки: Это может быть мощный модуль линии задержки, и он определенно отличается от модуля задержки. Поведение Delay при подключении также отличается от модуля Delay. Этот модуль

# **System Requirements:**

Intel(R) Core(TM) i5-4590 или аналогичный Windows XP SP3 или более поздняя версия 512 МБ ОЗУ 100 МБ места на жестком диске Разрешение экрана 1024x768 DVD-привод, DVD-ROM или USB-накопитель Продолжительность: 38 мин. Текущая версия AngularJS  $-1.4.10$ , и одной из новых функций является поддержка типизированных шаблонных выражений. Цель состоит в том, чтобы распространить систему безопасности типов на все шаблонные выражения в AngularJS.

Related links: